# CHAPTER 14

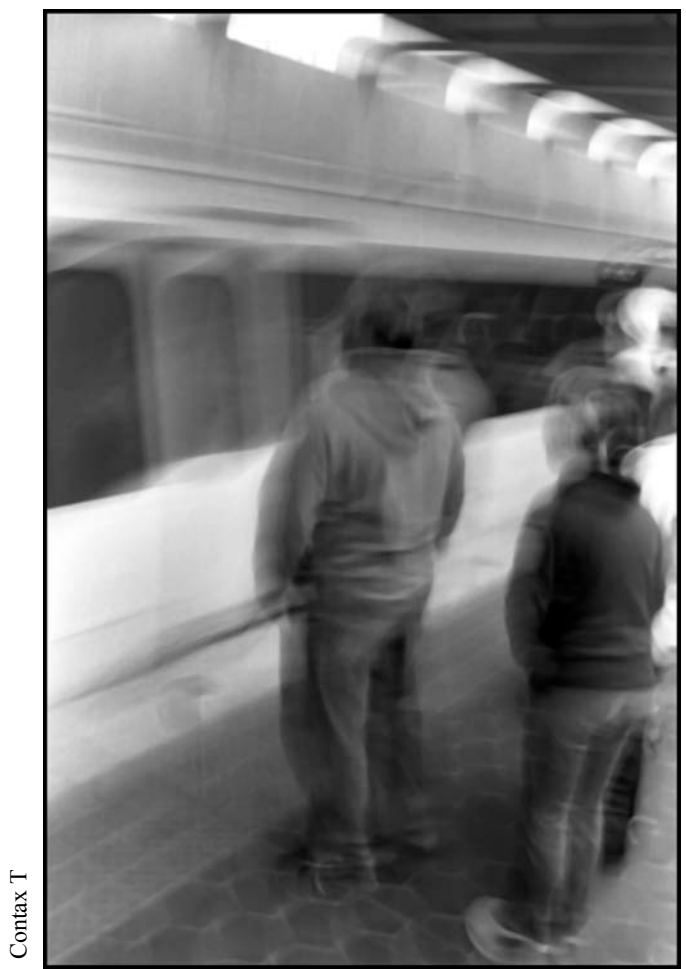

Waiting for the Orange Line

## Collections And THREAds

## LEARNING Objectives

- Understand the requirements for thread synchronization when manipulating collections
- Understand the difference between the ICollection and ICollection<T> interfaces
- Explain the purpose of the SyncRoot and IsSynchronized properties
- Explain how to create a synchronized collection and why it's not thread safe
- Understand how to synchronize access via the Monitor.Enter() and Monitor.Exit() methods
- STATE THE RELATIONSHIP bETWEEN THE MONITOR Class ANd THE C# lock keyword
- Employ the C# lock keyword to lock an object for thread synchronization
- State the names of the three synchronized collections in the System.Collections.Generic namespace

#### **INTRODUCTION**

If you intend to use collection classes in a multithreaded environment you'll need to know how to ensure that only one thread has access to a collection at any time. This holds especially true if the items within a collection might be modified and enumerated by multiple threads. Fortunately, coordinating or synchronizing multiple thread access to a collection is easy to do; unfortunately, with the evolution of the .NET framework, several different thread synchronization strategies exist and are still supported in the framework, which makes it confusing for developers, both novice and experienced, as to which thread synchronization strategies work and which ones don't.

In this chapter I will show you how to synchronize multiple thread access to a collection. I will show you how to use the ICollection's SyncRoot and IsSynchronized properties as well as the Synchronized() method provided by some collections that is used to create Synchronized collection instances. I'll also explain why some collections implement the ICollection interface, which publishes the SyncRoot and IsSynchronized properties, while other collection's don't and how to program around this idiosyncrasy of the .NET collections framework. I will also explain why the Synchronized() method doesn't guarantee thread safety when enumerating through the elements of a collection.

Next I'll demonstrate the use of the Monitor.Enter() and Monitor.Exit() methods. I'll show you how to use the Monitor class in conjunction with a try/catch/finally block to ensure you exit the monitor. Following this I'll show you how to use the C# lock keyword to lock access to a collection using a separate lock object.

Some of the material I discuss in this chapter is deprecated in favor of more robust means of thread synchronization. I'm referring specifically to the reliance upon the SyncRoot and IsSynchronized properties of the ICollection interface and the use of synchronized collections created with the Synchronized() method found in some old-school, non-generic collection types. I present this material so that you better understand what you see when you dive into the .NET framework documentation and to increase your awareness of what has come before.

Also, I make no attempt to cover all aspects of thread synchronization. Specifically, I will omit coverage of WaitHandles, Mutexes, and the lightweight synchronization types introduced in .NET 4.0.

When you've finished this chapter you will have a clear understanding of how to apply a simple, effective thread synchronization strategy you can use to ensure thread-safe access to your collection objects. You'll also have a short list of simple rules to follow when implementing thread synchronization.

#### **The Need For Thread Synchronization**

If all you ever wanted to do was to read from a collection in a single-threaded environment then you could very well skip this chapter, and so could I, but that's not why you bought this book, so I'll keep typing.

Generally speaking, if your code is going to execute in a multi-threaded environment and multiple threads may execute *shared code segments* or access *shared resources or objects*, you'll want to control and coordinate access to these *critical code sections* by employing *thread synchronization mechanisms* provided by both the .NET framework and the C# language. However, not all thread synchronization mechanisms work as expected and in fact some are downright misleading. And, to make matters worse, the .NET framework has evolved and what was once provided for synchronization for the classes in the Collections namespace has been inconsistently carried forward and applied to the System.Collections.Generic classes. I'll talk more about this particular issue in another section titled: *SyncRoot, IsSynchroinzed, and Synchronized()*. Right now, I want to show you why thread synchronization is important, especially when multiple threads are trying to access and perhaps modify a collection's elements.

When might multiple threads need access to the same collection? The obvious scenario is when one thread is inserting objects into a collection and another thread is enumerating the collection at the same time. Example 14.1 offers a short program that demonstrates this scenario.

*14.1 UnSynchronizedDemo.cs*

```
1 using System;
2 using System.Threading;
3 using System.Collections.Generic;
4
5 public class UnSynchronizedDemo {
6
       private List<int> _list = new List<int>();
```

```
8 private Random \_random = new Random();<br>9 private const int TTEM COUNT = 50:
       private const int ITEM COUNT = 50;
10 
11 public void InserterMethod(){
12 Console.WriteLine(Thread.CurrentThread.Name + " Starting execution...");
13 try {
14 for(int i=0; i<ITEM_COUNT; i++){<br>15 list Add(random Next(500)):
              _list.Add(_random.Next(500));
16 }
17 
18 Thread. Sleep(10);
\begin{array}{c} 19 \\ 20 \end{array}for(int i=0; i<ITEM_COUNT; i++){
21 _list.Add(_random.Next(500)); 
\frac{22}{23}23 }catch(Exception e){
24 Console. WriteLine (e):
25 }
26 Console.WriteLine(Thread.CurrentThread.Name + " Finished execution");
27 }
28 
2930 public void ReaderMethod(){
31 Console.WriteLine(Thread.CurrentThread.Name + " Starting execution");
32 
33 try{<br>34 for
34 foreach(int i in _list){<br>35 Console.Write(i + " ")
35 Console.Write(i + " ");<br>36 Thread Sleep(10):
              Thread. Sleep(10);
37 }
38 }catch(Exception e){
39 Console.WriteLine(e);<br>40 \
40\begin{array}{c} 41 \\ 42 \end{array}Console.WriteLine(Thread.CurrentThread.Name + " Finished execution");
43 }
44
45 public static void Main(){
46 UnSynchronizedDemo usd = new UnSynchronizedDemo();<br>47 Thread t1 = new Thread(usd.InserterMethod);
          Thread t1 = new Thread(usd.InserterMethod);
48 Thread t2 = new Thread(usd.ReaderMethod);
49 t1.Name = "Inserter Thread";
50 t2.Name = "Reader Thread";
51 t1.Start();
52 t2.Start();
53 t1.Join();
54 t2.Join();
55 }
56
```
Referring to example  $14.1$  — the UnSynchronzedDemo class declares and initializes a generic List $\leq$ int $\geq$  field named list, a Random field named random, and an integer constant named ITEM COUNT. It defines two methhods: the first on line 11 named InserterMethod() and the second on line 30 named ReaderMethod(). The Inserter-Method() steps through the list with a for statement inserting random values between 0 and 500. It then calls the Thread.Sleep() method on line 18 to pause for a moment before again inserting values into the \_list with a second for loop.

The ReaderMethod() uses the foreach statement to iterate over the list elements. As you know by now the foreach statement accesses a collection's enumerator.

The Main() method on line 45 creates an instance of the UnSynchronizedDemo class named usd and then creates two separate threads named t1 and t2. Thread t1 runs the InserterMethod and thread t2 runs the ReaderMethod. On lines 49 and 50 I name each thread appropriately and then start each thread. The calls to t1.Join() and t2.Join() signal the Main thread to pause until threads t1 and t2 have finished executing before exiting.

What will happen in this program depends on timing and the amount of items being inserted into the collection by the Inserter thread t1. It may execute normally or it may throw an exception. If run enough times you'll get either result, but mostly you'll get an exception because the Inserter thread is trying to modify the \_list during the enumeration performed by the Reader thread. Figure 14-1 shows the usual result of running this program.

Referring to figure 14-1 — as the console output shows, the Inserter thread starts execution first followed by the Reader thread, which managed to print two numbers to the console before the Inserter thread again started to insert numbers into the \_list, which caused the exception. To prevent the exception you'll need to coordinate access to the collection by using thread synchronization so that only one thread has access to the collection at any time. The following section shows how to use the C# lock keyword to synchronize thread access to a collection.

| <b>EX</b> Projects                                                                                                    |  |
|----------------------------------------------------------------------------------------------------|--|
| C:\Collection Book Projects\Chapter_14\UnSynchronized>UnSynchronizedDemo<br>Inserter Thread Starting execution<br>Reader Thread Starting execution<br>368 311 Inserter Thread Finished execution<br>System.InvalidOperationException: Collection was modified; enumeration operation may not execute.<br>at System.ThrowHelper.ThrowInvalidOperationException(ExceptionResource resource)<br>at System.Collections.Generic.List'1.Enumerator.MoveNextRare()<br>at System.Collections.Generic.List'1.Enumerator.MoveNext()<br>at UnSynchronizedDemo.ReaderMethod()<br>Reader Thread Finished execution |  |
| C:\Collection Book Projects\Chapter_14\UnSynchronized>                                                                                                    |  |

Figure 14-1: Results of Running Example 14.1

## Quick Review

The need for thread synchronization arises when multiple threads of execution may access shared resources or shared code segments, which, if unsynchronized, would destabilize the code or leave the code in an invalid state. The .NET framework and the C# language provide various thread synchronization primitives and strategies that enable you to synchronize thread access to critical code segments.

## **Using The C# lock Keyword**

The easiest way to implement thread synchronization is to use the C# lock keyword to obtain what is referred to as a "lock" on a particular object before entering a critical code section. Example 14.2 demonstrates the use of the lock keyword.

```
14.2 SynchronizedWithLockDemo.cs
```

```
using System;
2 using System.Threading;
3 using System.Collections.Generic;
4
5 public class SynchronizedWithLockDemo {<br>6 private List<int> list = new List<i
6 private List<int> _list = new List<int>();<br>
7 private Random random = new Random();
7 private Random \_random = new Random();<br>8 private const int TTEM COUNT = 50:
       private const int ITEM_COUNT = 50;
9<br>10
       10 public void InserterMethod(){
11 Console.WriteLine(Thread.CurrentThread.Name + " Starting execution...");
12 Console. WriteLine (Thread.CurrentThread.Name + " Attempting to acquire lock...");
13 lock(_list){
14 Console.WriteLine(Thread.CurrentThread.Name + " Lock acquired");
15 for(int i=0; i<ITEM_COUNT; i++){
16 _list.Add(_random.Next(500)); 
17 }
\frac{18}{19}Thread.Sleep(10);
20 
21 for(int i=0; i<ITEM_COUNT; i++){<br>22 list.Add( random.Next(500));
              \frac{2}{3} \frac{2}{3} \frac{2}{3} \frac{2}{3} \frac{2}{3} \frac{2}{3} \frac{2}{3} \frac{2}{3} \frac{2}{3} \frac{2}{3} \frac{2}{3} \frac{2}{3} \frac{2}{3} \frac{2}{3} \frac{2}{3} \frac{2}{3} \frac{2}{3} \frac{2}{3} \frac{2}{3} \frac{2}{3} \frac{2}{3} \frac{2}{3} 23 }
24 }
25 Console.WriteLine(Thread.CurrentThread.Name + " Finished execution");<br>26 }
26 }
27 
28 public void ReaderMethod(){
29 Console. WriteLine (Thread.CurrentThread.Name + " Starting execution...");
30 Console.WriteLine(Thread.CurrentThread.Name + " Attempting to acquire lock...");
31 lock(_list){
32 Console.WriteLine(Thread.CurrentThread.Name + " Lock acquired");
33 foreach(int i in _list){
34 Console.Write(i + " "); 
35 Thread.Sleep(10);<br>36 }
36 }
\begin{array}{ccc} 37 & & & \end{array}\texttt{Console}.\mathtt{WriteLine}~(\mathtt{Thread}.\mathtt{CurrentThread}.\mathtt{Name}~+~\texttt{''}~\mathtt{Finished}~\mathtt{execution''}) \textit{;}39 }
40
41 public static void Main(){
```

```
42 SynchronizedWithLockDemo swld = new SynchronizedWithLockDemo();
43 Thread t1 = new Thread(swld.InserterMethod);
44 Thread t2 = new Thread(swld.ReaderMethod);
45 t1.Name = "Inserter Thread";
46 t2.Name = "Reader Thread";
47 t1.Start();
48 t2.Start();
49 t1.Join();
50 t2.Join();
51 }
52 }
```
Referring to example 14.2 — this program is the same as example 14.1 except that in the InserterMethod() and the ReaderMethod() access to the \_list collection is synchronized with the use of the lock keyword. I've also added several more diagnostic console output statements to help trace the program's execution.

Note how the lock keyword is used. The lock keyword takes a reference to an object as an argument. The critical section is denoted by the opening and closing braces. In this example I'm using the \_list itself as the lock object, which is perfectly fine.

The important thing to note is that **all threads you wish to synchronize must lock the same object**. I put this last phrase in bold because it's important. It does no good to try to synchronize access using different lock objects, as you'll see later when I show you how thread synchronization works under the covers.

Figure 14-2 shows the results of running this program.

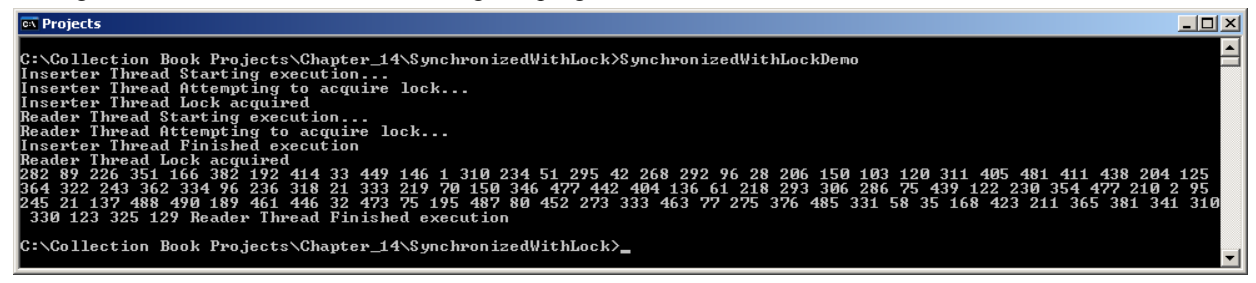

Figure 14-2: Results of Running Example 14.2

Referring to figure 14-2 — when the Inserter thread starts execution it immediately attempts to obtain the lock on the list object. When the lock is acquired, the Inserter method enters the critical section. The Reader thread then starts execution and attempts to acquire the lock, but since the lock is held by the Inserter thread, it must wait until the Inserter thread completes and releases the lock on the \_list object.

Note that in this example each thread runs to completion once it acquires the lock. So long a the Inserter thread runs first there will be items in the collection to enumerate. On the other hand, if the Reader thread manages to run first the list would be empty. Again, this all depends on thread timing. Generally speaking, since I call t1. Start() first, the t1 thread is first to begin execution. Later I'll show you how to implement fine-grained thread control to handle the case where the Reader thread runs first and finds the list empty. Before I do that I want to show you how thread synchronization works under the covers in the .NET runtime.

#### Quick Review

The  $C#$  lock keyword is the easiest way to protect critical code segments. Use the  $C#$  lock keyword to obtain a "lock" on an object. Place the code you want to protect within the body of the lock statement. **Recommendation: Lock on private field objects only.** Do not lock on the current instance (i.e. this). **Warning: Do not lock on value objects.** Value object are boxed into objects when used in a lock statement. Thus, multiple threads "locking" on the same value object will actually be acquiring locks on different objects.

#### **Anatomy Of .NET Thread Synchronization**

Figure 14-3 shows a diagram of how thread synchronization is implemented in the .NET runtime. I drew this diagram after studying the Microsoft Shared Source Common Language Infrastructure 2.0 (SSCLI 2.0) code which you can download from Microsoft.com. (See the References section.) The SSCLI virtual machine (VM) is implemented in C++. The four files of particular interest include: *Object.h*, *Object.cpp*, *SyncBlock.h*, and *SyncBlock.cpp*.

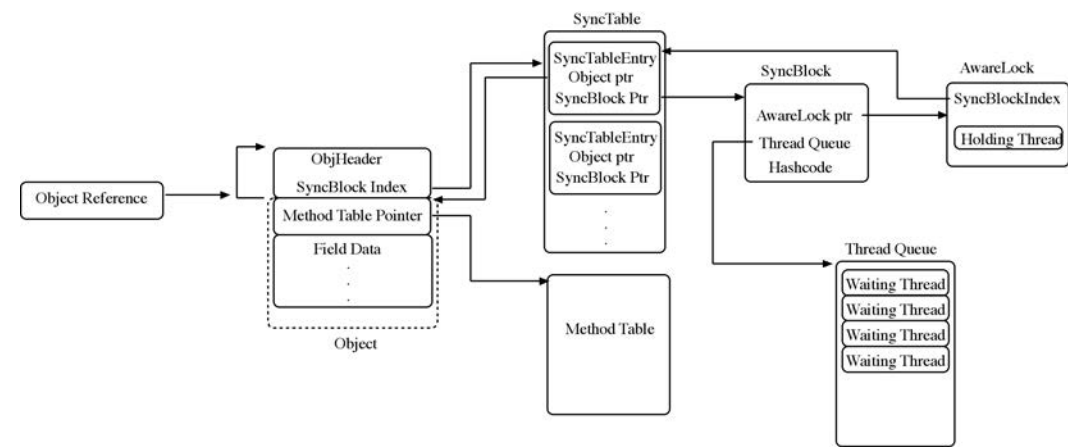

Figure 14-3: Thread Synchronization in the .NET Virtual Machine

Referring to figure 14-3 — the key players in thread synchronization include Object, ObjHeader, SyncTable, SyncTableEntry, SyncBlock, AwareLock, and ThreadQueue. Moving from left to right: an object reference points to an object instance within the virtual machine. This object instance is represented by the Object class as defined in the C++ virtual machine code. An object consists of a method table pointer and field data. At a negative offset from the beginning of the object is an object header (ObjHeader) which contains a data structure that, among other things, contains an index value to an entry into a SyncTable, which is an array of SyncTableEntry objects. For most objects in your program, the value of the SyncBlock index will be 0, meaning the object is not being used as a lock for a particular thread. When your code obtains a lock on a particular object, an unused SyncBlock is fetched from a SyncBlock-Cache (not shown in the diagram) and a SyncTableEntry is created in the SyncTable. The SyncTableEntry object has an object pointer that points back to the lock object, and a SyncBlock pointer that points to the SycnBlock. The SyncBlock object has a pointer to an AwareLock object and to a ThreadQueue which maintains a list of threads waiting to acquire the lock on the lock object. The bulk of the work is performed by the AwareLock class. Later, when you see how to use the Monitor.Enter() and Monitor.Exit() methods, it's the AwareLock object behind the scenes in the virtual machine that implements these methods as defined by the .NET System.Threading.Monitor class.

## **Old School — SyncRoot, IsSynchronized, and Synchronized()**

The initial release of the .NET framework offered a confusing selection of properties and methods that gave developers a false sense of security with regards to thread synchronization. The ICollection interface provided the SyncRoot property which returns an object that can be used for thread synchronization. Most collections within the System.Collections namespace provide a Synchronized() method which is used to create a Synchronized collection instance. The IsSynchronized property simply returns true or false indicating whether or not a collection is synchronized.

The problem with creating and using a synchronized collection is that while access to certain parts of a collection's methods were synchronized, enumerating the collection's elements was not a thread safe operation. Studying the evolution of the .NET framework, which includes observing how developers learned to use .NET framework over the years since its release, leads me to conclude that it was developer confusion with regards to how to properly implement effective thread synchronization using the tools at hand, vs. any problems with the .NET thread synchronization tools per se.

Example 14.3 shows an example of a synchronized ArrayList created with the Array.Synchronized() method.

```
14.3 OldSchoolDemo.cs
```

```
1 using System;
2 using System.Threading;
3 using System.Collections;
4
5 public class OldSchoolDemo {
6 private ArrayList _list = new ArrayList();
7 private ArrayList _synchronizedList = null;
8 private const int ITEM_COUNT = 100;
9 private Random _random = new Random();
10 
11 public OldSchoolDemo(){
12 _synchronizedList = ArrayList.Synchronized(_list);
13
14 }
15 
16 public void PrintListStats(){<br>17 Console.WriteLine("The lis
17 Console.WriteLine("The _list field IsSynchronized value: " 
                                                       + _list.IsSynchronized);
19 Console.WriteLine("The _synchronizedList field IsSynchronized value: " 
      <sup>2</sup> + _synchronizedList.IsSynchronized);
21\frac{22}{23}23 public void InserterMethod(){
24 Console. WriteLine (Thread.CurrentThread.Name + " Starting execution...");
25 for(int i=0; i<ITEM_COUNT; i++){<br>26 synchronizedList.Add(random.
            _synchronizedList.Add(_random.Next(500));
27 }
28 
29 Thread.Sleep(10);
30 
31 for(int i=0; i<ITEM_COUNT; i++){
32 _synchronizedList.Add(_random.Next(500));
33 }
34 Console.WriteLine(Thread.CurrentThread.Name + " Finished execution...");
35 - 136 
37 
38 private void ReaderMethod(){<br>39 Console WriteLine(Thread C
          Console.WriteLine(Thread.CurrentThread.Name + " Starting execution...");
40 try\{\atop 41} fo
            foreach(int i in _synchronizedList){
42 Console.Write(i + " ");
43 }
44 }catch(Exception e){
45 Console.WriteLine(e);
46 }
47 Console.WriteLine(Thread.CurrentThread.Name + " Finsihed execution...");<br>48 }
48 }
\frac{49}{50}50 public static void Main(){<br>51 01dSchoolDemo osd = new
        51 OldSchoolDemo osd = new OldSchoolDemo();
52 osd.PrintListStats();<br>53 Thread t1 = new Thread
53 Thread t1 = new Thread(osd.InserterMethod);<br>54 Thread t2 = new Thread(osd ReaderMethod);
        Thread t2 = new Thread(osd.ReaderMethod);
55 t1.Name = "Inserter thread";
56 t2. Name = "Reader thread";<br>57 t1. Start ();
        t1.Start();
58 t2.Start();<br>59 t1.Join();
         t1.Join():
60 t2.Join();
61 } 
62
```
Referring to example 14.3 — the OldSchoolDemo class declares and initializes an ArrayList named \_list, an integer constant named ITEM\_COUNT, and a Random object named \_random. The initialization of \_synchronizedList is performed in the body of the constructor. Note how the static method Array.Synchronized() is used to create the synchronized version of the array list. On line 16 the PrintListStats() method prints to the console the results obtained via calls to the IsSynchronized property on the \_list and \_synchronizedList.

The InserterMethod inserts random integers between the values 0 and 500 into the \_list. It then sleeps for 10 milliseconds and then inserts more integers into the \_list. The ReaderMethod uses the foreach method to print the list items to the console.

The Main() method creates two threads named t1 and t2. Thread t1 runs the InserterMethod and thread t2 runs the ReaderMethod(). Thread t1 is named Inserter and thread t2 is named Reader.

Figure 14-4 shows the results of running this program.

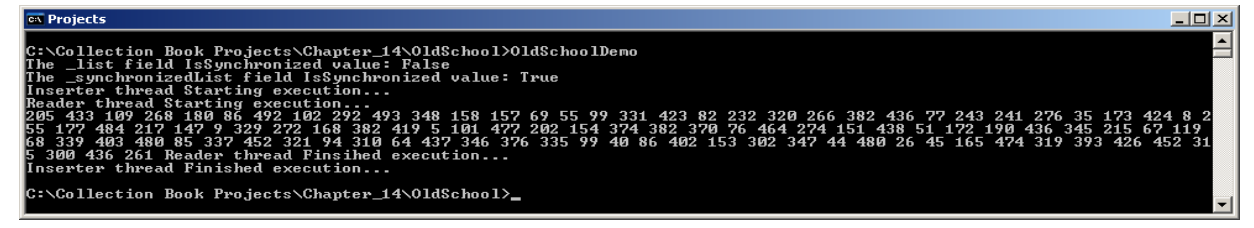

Figure 14-4: One Possible Result of Running Example 14.3

Referring to figure 14-4 — notice that the Inserter thread did not finish execution before the Reader thread started to run. It was by pure luck of timing that an exception was not thrown. Figure 14-5 shows the usual result of running this program repeatedly.

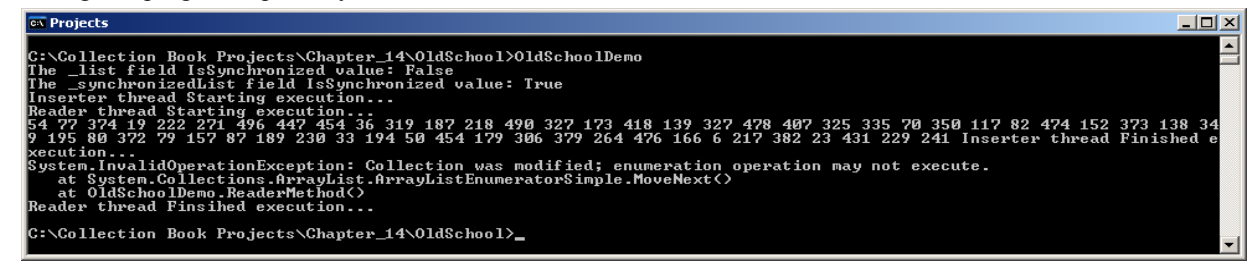

Figure 14-5: The Usual Result of Running Example 14.3

Even though the list is synchronized, you must still take steps to coordinate multithread access to it when enumerating its elements. Example 14.4 shows how the lock keyword could be used in conjunction with the \_synchronizedList.SyncRoot property.

```
14.4 OldSchoolSyncRootDemo.cs
```

```
using System;
2 using System.Threading;<br>3 using System.Collection
   using System.Collections;
4
5 public class OldSchoolSyncRootDemo {
6 private ArrayList _list = new ArrayList();
7 private ArrayList _synchronizedList = null;
8 private const int ITEM_COUNT = 50;
9 private Random _random = new Random();
10 
11 public OldSchoolSyncRootDemo(){
12 _synchronizedList = ArrayList.Synchronized(_list);
13
14 }
\begin{array}{c} 15 \\ 16 \end{array}16 public void PrintListStats(){
17 Console.WriteLine("The _list field IsSynchronized value: " 
18 + _list.IsSynchronized);<br>19 19 - Console WriteLine ("The synchronizedList field IsSynchronized valu
       19 Console.WriteLine("The _synchronizedList field IsSynchronized value: " 
20 + _synchronizedList.IsSynchronized);
21 }
22 
23 public void InserterMethod(){
24 Console.WriteLine(Thread.CurrentThread.Name + " Starting execution...");
25 Console.WriteLine(Thread.CurrentThread.Name + " Attempting to acquire the lock...");
26 lock(_synchronizedList.SyncRoot){
27 Console.WriteLine(Thread.CurrentThread.Name + " Lock acquired...");
28 for(int i=0; i<ITEM_COUNT; i++){
29 _synchronizedList.Add(_random.Next(500));
3031 
32 Console.WriteLine(Thread.CurrentThread.Name + " Sleeping...");
33 Thread.Sleep(10);
34 
35 for(int i=0; i<TTEM COUNT; i++){
36 _synchronizedList.Add(_random.Next(500));
37 }
38 }
39 Console.WriteLine(Thread.CurrentThread.Name + " Finished execution...");
40 }
41 
42 
      private void ReaderMethod() {
```

```
44 Console.WriteLine(Thread.CurrentThread.Name + " Starting execution...");
45 lock(_synchronizedList.SyncRoot){
46 try{
47 foreach(int i in _synchronizedList){
48 Console.Write(i + " ");
49 Console.Write(Thread.CurrentThread.Name + " Sleeping...");
50 Thread.Sleep(10);
51 }
52 } catch (Exception e) {
53 Console.WriteLine(e);
54 }
55 }
56 Console.WriteLine(Thread.CurrentThread.Name + " Finished execution...");<br>57 }
57 }
58
     public static void Main() {
60 OldSchoolSyncRootDemo ossrd = new OldSchoolSyncRootDemo();
61 ossrd.PrintListStats();
62 Thread t1 = new Thread(ossrd.InserterMethod);
63 Thread t2 = new Thread(ossrd.ReaderMethod);
64 t1.Name = "Inserter thread";
65 t2.Name = "Reader thread";
66 t1.Start();<br>67 t2.Start();
       t2.Start();
68 t1.Join();
69 t2.Join();
70 } 
71 }
```
Referring to example 14.4 — this code is similar to example 14.3 except now the lock keyword is being used to protect the critical section of the InserterMethod() and the ReaderMethod(). (Lines 26 and 45 respectively.) Note that in this case I'm locking on the synchronizedList.SyncRoot property which is more than likely just a reference to the \_synchronizedList object itself behind the scenes. Figure 14-6 shows one possible result of running this program.

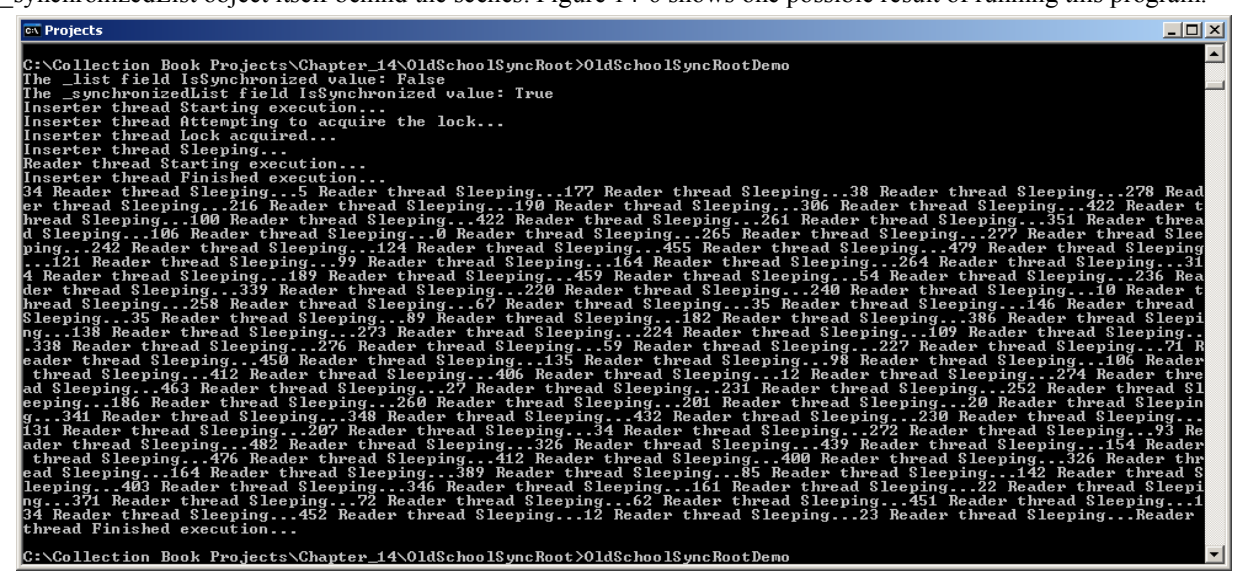

Figure 14-6: One Possible Result of Running Example 14.4

Again, depending on when thread t1 actually starts running, thread t2 may start to run before t1 acquires the lock and gets a chance to insert any items into the synchronized List. Figure 14-7 shows another possible result of running example 14.4.

## Quick Review

Collection classes in the System.Collections namespace come equipped with the SyncRoot and IsSynchronized properties. These old-school collections also provided a static Synchronized() method which is used to transform an ordinary collection into a synchronized collection. And while individual collection methods may be synchronized, it was still not thread safe to enumerate over a collection. While you can still write good-quality thread-safe code using the SyncRoot property along with the lock keyword or the Monitor class, the use of these old-school properties,

| <b>Ex</b> Projects                                                                                                    |  |
|----------------------------------------------------------------------------------------------------|--|
| C:\Collection Book Projects\Chapter_14\01dSchoolSyncRoot>0 <u>1dSchoolSyncRootDemo</u><br>The _list field IsSunchronized value: False<br>The _synchronizedList field IsSynchronized value: True<br>Reader thread Starting execution<br>Reader thread Finished execution<br>Inserter thread Starting execution<br>Inserter thread Attempting to acquire the lock<br>Inserter thread Lock acquired<br>Inserter thread Sleeping<br>Inserter thread Finished execution |  |
| C:\Collection Book Projects\Chapter_14\01dSchoolSyncRoot>                                                                                                    |  |

Figure 14-7: Another Possible Result from Running Example 14.4

along with the Synchronized() method is best avoided. Besides, unless you find yourself maintaining legacy C# code, you should be favoring the use of the generic collection classes.

## **Monitor.Enter() and Monitor.Exit()**

The Monitor class can be used to synchronize thread access to critical code sections just like the  $C#$  lock keyword. In fact, the C# lock keyword is translated into Monitor.Enter() and Monitor.Exit() method calls by the compiler. Example 14.5 lists the decompiled intermediate language for the InserterMethod() of example 14.2. *14.5 Decompiled InserterMethod from Example 14.2*

```
1 .method public hidebysig instance void InserterMethod() cil managed
2 {
3 // Code size 247 (0xf7)
4 .maxstack 3<br>5 locals init
5 .locals init (int32 V_0,<br>6 bool V 1.
6 bool V_1,<br>7 class \left[\begin{array}{cc} 6 & 1 \end{array}\right]class [mscorlib]System.Collections.Generic.List`1<int32> V_2,
8 bool V_3)
9 IL_0000: nop<br>10 IL_0001: call
                         class [mscorlib]System.Threading.Thread
[mscorlib]System.Threading.Thread::get_CurrentThread()
11 IL_0006: callvirt instance string [mscorlib]System.Threading.Thread::get_Name()
12 IL_000b: ldstr " Starting execution..."
13 IL_0010: call string [mscorlib]System.String::Concat(string,
14 string)
15 IL_0015: call void [mscorlib]System.Console::WriteLine(string)
16 IL_001a: nop<br>17 IL_001b: call
17 IL_001b: call class [mscorlib]System.Threading.Thread 
[mscorlib]System.Threading.Thread::get_CurrentThread()
    IL_0020: callvirt instance string [mscorlib]System.Threading.Thread::get_Name()<br>IL_0025: ldstr "Attempting to acquire lock..."
19 IL_0025: ldstr " Attempting to acquire lock...<br>20 IL_002a: call string [mscorlib]System.String:
20 IL_002a: call string [mscorlib]System.String::Concat(string,
21 string)
22 IL_002f: call void [mscorlib]System.Console::WriteLine(string)
23 IL_0034: nop
24 IL_0035: ldc.i4.0
25 IL_0036: stloc.1
26 .try
27 {
28 IL_0037: nop<br>29 IL_0038: 1dax
      IL_0038: ldarg.0<br>IL_0039: ldfld
30 IL_0039: ldfld class [mscorlib]System.Collections.Generic.List`1<int32> 
SynchronizedWithLockDemo::_list
31 IL_003e: dup<br>32 IL_003f: stld
32 IL_003f: stloc.2<br>33 IL 0040: ldloca.s
      IL_0040: ldloca.s V_1<br>IL_0042: call voi
34 IL_0042: call void [mscorlib]System.Threading.Monitor::Enter(object,
35 bool&)
36 IL_0047: nop
37 IL_0048: call class [mscorlib]System.Threading.Thread 
[mscorlib]System.Threading.Thread::get_CurrentThread()
38 IL_004d: callvirt instance string [mscorlib]System.Threading.Thread::get_Name()
39 IL_0052: ldstr " Lock acquired"
40 IL_0057: call string [mscorlib]System.String::Concat(string, 41
41 string)
42 IL_005c: call void [mscorlib]System.Console::WriteLine(string)<br>43 IL 0061: nop
       43 IL_0061: nop
44 IL_0062: ldc.i4.0
```
#### Chapter 14: Collections and Threads Monitor.Enter() and Monitor.Exit()

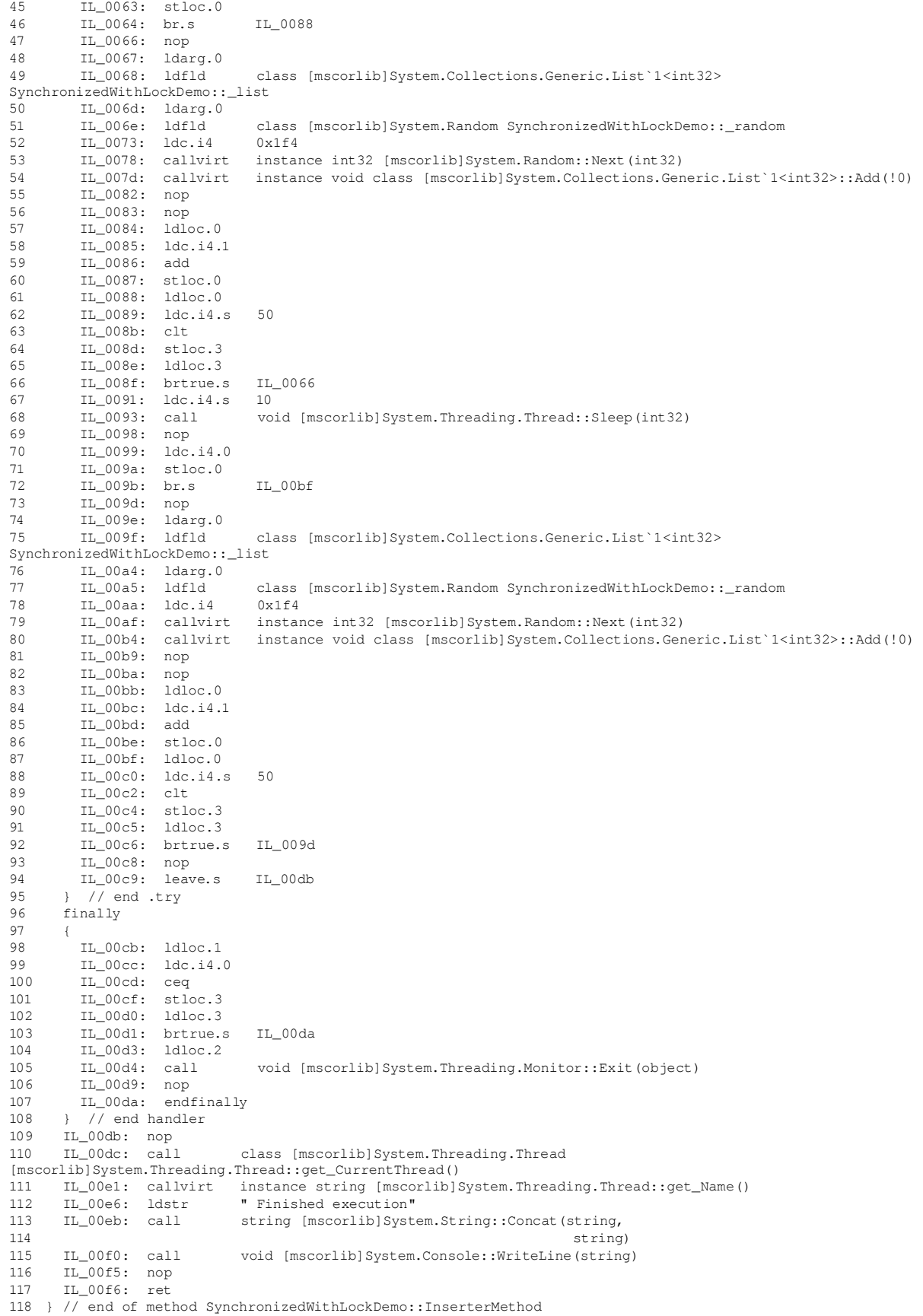

1 using System;

Referring to example 14.5 — the InserterMethod() in example 14.2 used the C# lock keyword to synchronize thread access to its critical section. Line 34 shows how the actual call is made to the Monitor.Enter() and later, on line 105 to Monitor.Exit().

## Using Monitor.Enter() and Monitor.Exit()

While the  $C#$  lock keyword makes thread synchronization easy, the use of the Monitor class demands you pay more attention to what you're doing. You must be sure to call Monitor.Exit() for each call to Monitor.Enter(). The way to ensure this happens is to use the Monitor. Enter() and Monitor. Exit() methods in conjunction with a  $\pm \text{ry}/$ catch/finally block. Example 14.6 demonstrates the use of Monitor.Enter() and Monitor.Exit().

*14.6 MonitorDemo.cs*

```
2 using System.Threading;<br>3 using System Collection
   using System.Collections.Generic;
4
   5 public class MonitorDemo {
6
7 private List<int> _list = new List<int>();<br>8 private Random random = new Random();
      private Random\_random = new Random();
9 private const int ITEM_COUNT = 50;
10 
11 public void InserterMethod(){
12 Console.WriteLine(Thread.CurrentThread.Name + " Starting execution");
13 Console.WriteLine(Thread.CurrentThread.Name + " Attempting to acquire lock...");
14 Monitor. Enter ( list);
15 Console.WriteLine(Thread.CurrentThread.Name + " Lock acquired");
16 try{
17 for(int i=0; i<ITEM_COUNT; i++){
18 _list.Add(_random.Next(500)); 
19 }
20 
21 Console.WriteLine(Thread.CurrentThread.Name + " Sleeping...");
22 Thread. Sleep(10);
23 
24 for(int i=0; i<ITEM_COUNT; i++){
25 \frac{\text{list.add}(\text{randomNext}(500))}{1}\frac{26}{27}27 }catch(Exception e){
28 Console.WriteLine(e);
29 }finally{<br>30 Monitor.
30 Monitor.Exit(list);<br>31 Console WriteLine(T)
            31 Console.WriteLine(Thread.CurrentThread.Name + " Lock relinquished");
32 }
33 Console.WriteLine(Thread.CurrentThread.Name + " Finished execution");
34 }
35 
36 public void ReaderMethod(){
37 Console.WriteLine(Thread.CurrentThread.Name + " Starting execution");
37 Console.writeLine(Thread.CurrentThread.Name + " Attempting to acquire lock...");
39 Monitor.Enter(_list);
40 Console.WriteLine(Thread.CurrentThread.Name + " Lock acquired");
41 try{
42 foreach(int i in _list){
43 Console.Write(i + " ");<br>44 Console.Write(Thread.C
              Console.Write(Thread.CurrentThread.Name + " Sleeping...");
45 Thread.Sleep(10);
46 }
       47 }catch(Exception e){
48 Console.WriteLine(e);<br>49 Minally{
        49 }finally{
50 Monitor.Exit(_list);
51 Console.WriteLine(Thread.CurrentThread.Name + " Lock relinquished");
\frac{52}{53}53 Console.WriteLine(Thread.CurrentThread.Name + " Finished execution");
54 }
55 
56 
57 public static void Main(){
58 MonitorDemo md = new MonitorDemo();<br>59 Thread t1 = new Thread (md InserterM
         Thread t1 = new Thread(md.InserterMethod);
60 Thread t2 = new Thread(md.ReaderMethod);
61 t1.Name = "Inserter Thread";
62 t2. Name = "Reader Thread";<br>63 t1. Start();
         t1.Start();
64 t2.Start();
```

```
65 t1.Join();<br>66 t2.Join();
              t2. Join();
67 }
68 }
```
Referring to example 14.6 — this program is similar to example 14.2 only the critical section in the Inserter-Method() and ReaderMethod() is protected with the help of Monitor.Enter() and Monitor.Exit(). Note that a reference to the lock object is passed to both the Monitor.Enter() and Monitor.Exit() methods. (e.g., Monitor.Enter(\_list) and Monitor.Exit(\list))

Let's take a closer look at the use of Monitor.Enter() and Monitor.Exit() in the body of the InserterMethod(). The call to Monitor.Enter(\_list) is made on line 14. **The Monitor.Enter() method blocks until a lock is obtained.** This effectively stops execution of the current thread until the thread that owns the lock on \_list, which in this example would be the ReaderMethod(), releases its lock on list. Note too that the call to Monitor.Enter() marks the beginning of the critical section. Figure 14-8 shows the results of running this program.

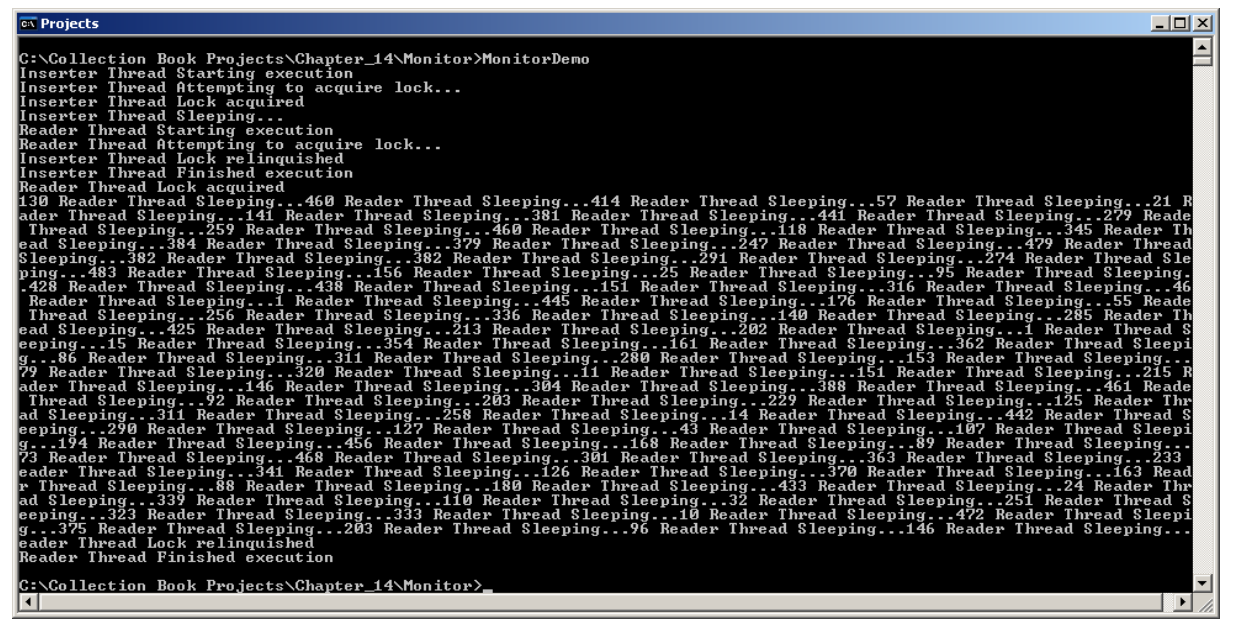

Figure 14-8: Results of Running Example 14.6

## Using Overloaded Monitor.Enter() Method

The single-argument version of the Monitor.Enter() method is obsolete as of .NET 4.0 and it's recommended that going forward you use the overloaded version of the method which takes two arguments: a reference to a lock object and a boolean ref variable that is set to true if the lock is acquired. The use of the new overloaded Monitor.Enter() method comes with a new recommended usage structure as well. Example 14.7 demonstrates the use of the overloaded Monitor.Enter() method. This example also demonstrates the use of the Monitor.Wait() and Monitor.Pulse() methods.

*14.7 MonitorLockTakenDemo.cs*

```
1 using System;
2 using System.Threading;
3 using System.Collections.Generic;
4
    5 public class MonitorLockTakenDemo {
6
        private List<int> _list = new List<int>();
8 private Random \_random = new Random();<br>9 private const int TTEM COUNT = 50:
        private const int ITEM COUNT = 50;
10 
11 
12 public void InserterMethod(){<br>13 Console.WriteLine(Thread.Cur
         13 Console.WriteLine(Thread.CurrentThread.Name + " Starting execution...");
14 bool lockTaken = false;<br>15 trv{
          try{
16 Console. WriteLine (Thread. Current Thread. Name + " Attempting to acquire lock...");
```

```
17 Monitor.Enter(_list, ref lockTaken);
18 if(lockTaken){
19 Console.WriteLine(Thread.CurrentThread.Name + " Lock Acquired");
20 for(int i=0; i<ITEM COUNT; i++){
21 _list.Add(_random.Next(500)); 
22 }
23 
24 Console.WriteLine(Thread.CurrentThread.Name + " Sleeping");
25 Thread. Sleep(10);
26 Console.WriteLine(Thread.CurrentThread.Name + " Pulse waiting threads...");
27 Monitor.Pulse(_list);
28 
29 for(int i=0; i<ITEM_COUNT; i++){
30 _list.Add(_random.Next(500)); 
31 }
32 <sub>33</sub>33 }catch(Exception e){
34 Console.WriteLine(e);<br>35 } {finally{
       35 }finally{
36 if(lockTaken){<br>37 Monitor.Exit(
37 Monitor.Exit(List);<br>38 Console.WriteLine(Th)
            Console.WriteLine(Thread.CurrentThread.Name + " Lock relinquished");
39 }
\begin{array}{ccc} 4\,0 & \quad & \\\  4\,1 & \quad & \end{array}41 Console.WriteLine(Thread.CurrentThread.Name + " Finished execution");
42 }
43 
44 public void ReaderMethod(){
45 Console.WriteLine(Thread.CurrentThread.Name + " Starting execution...");
46 bool lockTaken = false;
47 try{
48 while(!lockTaken){
49 Console.WriteLine(Thread.CurrentThread.Name + " Attempting to acquire lock...");
50 Monitor.Enter(_list, ref lockTaken);
51 if(lockTaken){<br>52 Console Write
             Console.WriteLine(Thread.CurrentThread.Name + " Lock Acquired");
53 if(\text{list.Count} == 0)54 Console.WriteLine(Thread.CurrentThread.Name + " List is currently empty. Releasing the lock.");<br>55 Monitor Wait(list):
               Monitor.Wait(_list);
\frac{56}{57}foreach(int i in _list){
58 Console.Write(i + " ");<br>59 Console.Write(Thread.Cu
               59 Console.Write(Thread.CurrentThread.Name + " Sleeping ");
60 Thread. Sleep(10);<br>61 }
             \rightarrow62 }
63 }
64 } catch (Exception e) {<br>65 Console. WriteLine (e
          Console.WriteLine(e);
66 }finally{
67 if(lockTaken){
68 Monitor.Exit(list);
69 Console.WriteLine(Thread.CurrentThread.Name + " Lock relinquished");
70 }
71 }
72 Console.WriteLine(Thread.CurrentThread.Name + " Finished execution");
73 }
74 
75 
      public static void Main(){
77 MonitorLockTakenDemo mltd = new MonitorLockTakenDemo();
78 Thread t1 = new Thread(mltd.InserterMethod);<br>79 Thread t2 = new Thread(mltd.ReaderMethod);
       Thread t2 = new Thread(mltd.ReaderMethod);
80 t1. Name = "Inserter Thread";
81 t2. Name = "Reader Thread";
82 t2.Start();<br>83 Thread.Slee
        Thread.Sleep(10);
84 t1.Start();<br>85 t1.Join();
85 t1.Join();<br>86 t2.Join();
         t2.Join();
87 }
88 }
```
Referring to example 14.7 — this example, while similar to the previous examples, is structured differently. It still consists of two primary threads, t1 and t2. Thread t1 is the Inserter thread and t2 is the Reader thread. However, the Main() method starts t2 first to demonstrate what happens when the ReaderMethod() finds the \_list empty.

Referring to the ReaderMethod() which begins on line 44 — a local variable named lockTaken is declared and initialized to false on line 46. The  $try$  block begins on the next line which includes a while loop that checks the value of lockTaken. If lockTaken is false, a call to the overloaded Monitor.Enter() method is made passing in a reference to the list as the first argument and the lockTaken variable passed in using the ref keyword as the second argument. If a lock already exists on list, the call to Monitor.Enter() will block until the lock is released and **acquired.** When the lock is acquired, the lockTaken variable is set to true and the if statement on line 51 is entered. The  $i$  f statement on line 53 checks the value of list. Count and if it finds the list empty it releases the lock with a call to Monitor.Wait(\_list). **The call to Monitor.Wait() blocks until the lock is again acquired.** When the lock is reacquired, the foreach statement on line 57 executes and enumerates through the collection printing the items to the console, making a call to Thread.Sleep(10) during each iteration.

Referring to the InserterMethod() on line  $12 - a$  local variable named lockTaken is declared and initialized to false on line 14. On line 17 the overloaded version of Monitor.Enter() is called. When the lock becomes available, the InserterMethod() will start to insert integers into the list. After the first for statement the thread is put to sleep with a call to Thread.Sleep(10) followed by a call to Monitor.Pulse( list) which signals threads waiting to obtain a lock on the list object to wake up and try to obtain the lock.

In the Main() method which begins on line 76, thread t2 is started first followed by a call to Thread.Sleep(10), which puts the Main thread to sleep, giving a chance for the t2 thread to get going before calling t1. Start(). Figure 14-9 shows the results of running this program.

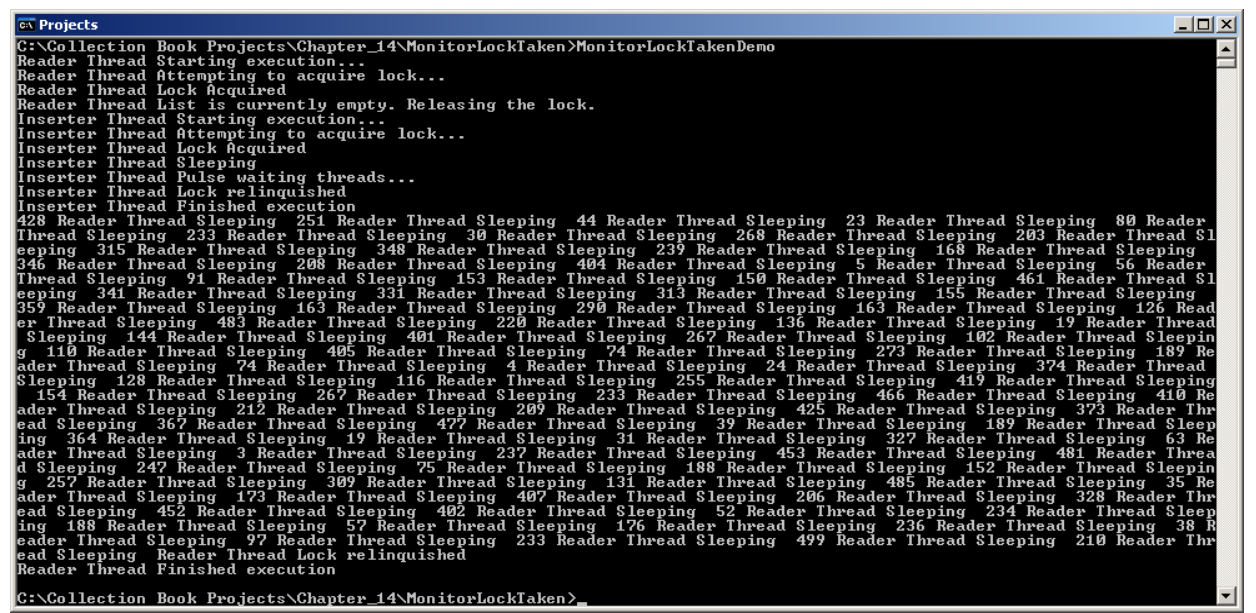

Figure 14-9: Results of Running Example 14.7

## Non-Blocking Monitor.TryEnter()

The Monitor.TryEnter() method is a non-blocking method, which means that regardless of whether or not the lock is acquired, the method will immediately return. This method is also overloaded and the use of the two-argument version is recommend going forward. Example 14.8 demonstrates the use of the Monitor.TryEnter() method.

*14.8 MonitorTryEnterDemo.cs*

```
1 using System;
2 using System.Threading;<br>3 using System Collection
    using System.Collections.Generic;
4
5 public class MonitorTryEnterDemo {
6
        private List<int> \text{list} = \text{new List}(\text{int})8 private Random _random = new Random();
9 private const int ITEM_COUNT = 50;
10 
11 
12 public void InserterMethod(){<br>13 Console.WriteLine(Thread.Cu
          13 Console.WriteLine(Thread.CurrentThread.Name + " Starting execution...");
14 bool lockTaken = false;<br>15 trv{
          try{
16 Console. WriteLine (Thread. Current Thread. Name + " Attempting to acquire lock...");
```
17 Monitor.TryEnter(\_list, ref lockTaken);

```
18 if(lockTaken){
19 Console.WriteLine(Thread.CurrentThread.Name + " Lock Acquired");
20 for(int i=0; i<ITEM_COUNT; i++){
21 _list.Add(_random.Next(500)); 
22 }
2324 Console.WriteLine(Thread.CurrentThread.Name + " Sleeping");
25 Thread.Sleep(10);
26 Console.WriteLine(Thread.CurrentThread.Name + " Pulse waiting threads...");<br>27 Monitor.Pulse(_list);
           Monitor.Pulse( list);
28 
29 for(int i=0; i<ITEM_COUNT; i++){
30 _list.Add(_random.Next(500)); 
31 }
32 }
33 }catch(Exception e){
34 Console.WriteLine(e);
35 }finally{
36 if(lockTaken){
37 Monitor.Exit(List);
38 Console.WriteLine(Thread.CurrentThread.Name + " Relinquish the lock");
       \}40 }
41 Console.WriteLine(Thread.CurrentThread.Name + " Finished execution");
42 }
43 
44 public void ReaderMethod(){
45 Console.WriteLine(Thread.CurrentThread.Name + " Starting execution...");
46 bool lockTaken = false;
47 try{
48 while(!lockTaken){
49 Console.WriteLine(Thread.CurrentThread.Name + " Attempting to acquire lock...");
50 Monitor.TryEnter(_list, ref lockTaken);
51 if(lockTaken){<br>52 Console.Writ
52 Console.WriteLine(Thread.CurrentThread.Name + " Lock Acquired");<br>53 if ( list.Count == 0) {
           if(\_list.Count == 0)54 Console.WriteLine(Thread.CurrentThread.Name + " List is currently empty. Releasing the lock.");
55 Monitor. Wait (_list);
56 }
57 foreach(int i in _list){
58 Console.Write(i + " ");<br>59 Console.Write(Thread.Cu
59 Console.Write(Thread.CurrentThread.Name + " Sleeping ");<br>60 Thread.Sleep(10):
             Thread.Sleep(10):
61 }
62 }
63 }
64 }catch(Exception e){
65 Console.WriteLine(e);
66 }finally{
67 if(lockTaken){
68 Monitor.Exit(_list);
69 Console.WriteLine(Thread.CurrentThread.Name + " Relinquish the lock");
70 }
71 }
72 Console.WriteLine(Thread.CurrentThread.Name + " Finished execution");
73 }
74 
75 
76 public static void Main(){<br>77 MonitorTryEnterDemo_mted
77 MonitorTryEnterDemo mted = new MonitorTryEnterDemo();
78 Thread t1 = new Thread(mted.InserterMethod);
79 Thread t2 = new Thread(mted.ReaderMethod);
80 t1. Name = "Inserter Thread";<br>81 t2 Name = "Reader Thread";
       t2.Name = "Reader Thread";
82 t2.Start();
83 Thread. Sleep(10);
84 t1.Start();
85 t1.Join();
86 t2.Join();
87 }
88 }
```
Referring to example 14.8 — this program is similar to the previous example, only the Monitor.TryEnter() method is used in place of the Monitor.Enter() method. Note that even though I'm starting thread t2 first, there is no guarantee it will start first. (And this applies to the previous example as well.) Figures 14-10 and 14-11 show two possible outcomes from running this program repeatedly.

| <b>EX Projects</b>                                                                                                    | $ \Box$ $\times$         |
|----------------------------------------------------------------------------------------------------|--------------------------|
|                                                                                                    |                          |
| C:\Collection Book Projects\Chapter_14\MonitorTryEnter>MonitorTryEnterDemo<br>Reader Thread Starting execution                                                                                                    |                          |
| Reader Thread Attempting to acquire lock                                                                                                    |                          |
| Reader Thread Lock Acquired                                                                                                    |                          |
| Reader Thread List is currently empty. Releasing the lock.                                                                                                    |                          |
| Inserter Thread Starting execution                                                                                                    |                          |
| Inserter Thread Attempting to acquire lock                                                                                                    |                          |
| Inserter Thread Lock Acquired                                                                                                    |                          |
| Inserter Thread Sleeping                                                                                                    |                          |
| Inserter Thread Pulse waiting threads                                                                                                    |                          |
| Inserter Thread Relinguish the lock                                                                                                    |                          |
| Inserter Thread Finished execution<br>106 Reader Thread Sleeping -416 Reader Thread Sleeping -228 Reader Thread Sleeping -395 Reader Thread Sleeping -442 Rea                                                                                 |                          |
| er Thread Sleeping 226 Reader Thread Sleeping 369 Reader Thread Sleeping 290 Reader Thread Sleeping 128 Reader Thre                                                                                                    |                          |
| d Sleeping 440 Reader Thread Sleeping 68 Reader Thread Sleeping 433 Reader Thread Sleeping 342 Reader Thread Sleepi                                                                                                    |                          |
| 271 Reader Thread Sleeping 192 Reader Thread Sleeping 396 Reader Thread Sleeping 334 Reader Thread Sleeping 331<br>la                                                                                                    |                          |
| eader Thread Sleeping 59 Reader Thread Sleeping 238 Reader Thread Sleeping 307 Reader Thread Sleeping 224 Reader Th                                                                                                    |                          |
| ead Sleeping 305 Reader Thread Sleeping 259 Reader Thread Sleeping 333 Reader Thread Sleeping 6 Reader Thread Sleep                                                                                                    |                          |
| Ing 469 Reader Thread Sleeping 284 Reader Thread Sleeping 416 Reader Thread Sleeping 306 Reader Thread Sleeping 143                                                                                                    |                          |
| Reader Thread Sleeping 309 Reader Thread Sleeping 477 Reader Thread Sleeping 317 Reader Thread Sleeping 100 Reader                                                                                                    |                          |
| hread Sleeping  5 Reader Thread Sleeping  43 Reader Thread Sleeping  394 Reader Thread Sleeping  463 Reader Thread Slee                                                                                                    |                          |
| ing 304 Reader Thread Sleeping 64 Reader Thread Sleeping 120 Reader Thread Sleeping 448 Reader Thread Sleeping 299                                                                                                    |                          |
| Reader Thread Sleeping 373 Reader Thread Sleeping 272 Reader Thread Sleeping 200 Reader Thread Sleeping 306 Reader<br>hread Sleeping -407 Reader Thread Sleeping -236 Reader Thread Sleeping -223 Reader Thread Sleeping -213 Reader Thread S |                          |
| eeping  430 Reader Thread Sleeping  442 Reader Thread Sleeping  226 Reader Thread Sleeping  381 Reader Thread Sleeping                                                                                                    |                          |
| 111 Reader Thread Sleeping 469 Reader Thread Sleeping 62 Reader Thread Sleeping 436 Reader Thread Sleeping 256 Read                                                                                                    |                          |
| r Thread Sleeping—85 Reader Thread Sleeping—374 Reader Thread Sleeping—321 Reader Thread Sleeping—296 Reader Thread                                                                                                    |                          |
| Sleeping 258 Reader Thread Sleeping 456 Reader Thread Sleeping 24 Reader Thread Sleeping 170 Reader Thread Sleeping                                                                                                    |                          |
| 186 Reader Thread Sleeping 353 Reader Thread Sleeping 440 Reader Thread Sleeping 368 Reader Thread Sleeping 254 Re                                                                                                    |                          |
| der Thread Sleeping 173 Reader Thread Sleeping 186 Reader Thread Sleeping 276 Reader Thread Sleeping 5 Reader Threa                                                                                                    |                          |
| Sleeping 385 Reader Thread Sleeping 61 Reader Thread Sleeping 306 Reader Thread Sleeping 162 Reader Thread Sleepin                                                                                                    |                          |
| 377 Reader Thread Sleeping 179 Reader Thread Sleeping 83 Reader Thread Sleeping 430 Reader Thread Sleeping 379 Re                                                                                                    |                          |
| der Thread Sleeping-34 Reader Thread Sleeping-90 Reader Thread Sleeping-218 Reader Thread Sleeping-394 Reader Threa<br>Sleeping 74 Reader Thread Sleeping 332 Reader Thread Sleeping 27 Reader Thread Sleeping 48 Reader Thread Sleeping      |                          |
| 479 Reader Thread Sleeping 246 Reader Thread Sleeping 126 Reader Thread Sleeping 3 Reader Thread Sleeping 115 Reade                                                                                                    |                          |
| Thread Sleeping Reader Thread Relinguish the lock                                                                                                    |                          |
| Reader Thread Finished execution                                                                                                    |                          |
|                                                                                                    |                          |
| C:\Collection Book Projects\Chapter_14\MonitorTryEnter>_                                                                                                    | $\overline{\phantom{0}}$ |
|                                                                                                    |                          |
|                                                                                                    |                          |

Figure 14-10: Results of Running Example 14.8

| $ \Box$ $\times$<br><b>ON</b> Projects                                                                                                    |
|----------------------------------------------------------------------------------------------------|
| C:\Collection Book Projects\Chapter_14\MonitorTryEnter>MonitorTryEnterDemo                                                                                                    |
| Inserter Thread Starting execution                                                                                                    |
| Inserter Thread Attempting to acquire lock                                                                                                    |
| Inserter Thread Lock Acquired                                                                                                    |
| Inserter Thread Sleeping                                                                                                    |
| Reader Thread Starting execution<br>Reader Thread Attempting to acquire lock                                                                                                    |
| Reader Thread Attempting to acquire lock                                                                                                    |
| Reader Thread Attempting to acquire lock                                                                                                    |
| Reader Thread Attempting to acquire lock                                                                                                    |
| Reader Thread Attempting to acquire lock                                                                                                    |
| Reader Thread Attempting to acquire lock                                                                                                    |
| Reader Thread Attempting to acquire lock                                                                                                    |
| Reader Thread Attempting to acquire lock                                                                                                    |
| Reader Thread Attempting to acquire lock                                                                                                    |
| Reader Thread Attempting to acquire lock<br>Reader Thread Attempting to acquire lock                                                                                                    |
| Reader Thread Attempting to acquire lock                                                                                                    |
| Inserter Thread Pulse waiting threads                                                                                                    |
| Inserter Thread Relinguish the lock                                                                                                    |
| Inserter Thread Finished execution                                                                                                    |
| Reader Thread Attempting to acquire lock                                                                                                    |
| Reader Thread Lock Acquired                                                                                                    |
| 15 Reader Thread Sleeping 326 Reader Thread Sleeping 367 Reader Thread Sleeping 185 Reader Thread Sleeping 35 Reader                                                                                                    |
| Thread Sleeping 212 Reader Thread Sleeping 168 Reader Thread Sleeping 151 Reader Thread Sleeping 288 Reader Thread<br>Sleeping 111 Reader Thread Sleeping 12 Reader Thread Sleeping 128 Reader Thread Sleeping 470 Reader Thread Sleeping               |
| 142 Reader Thread Sleeping 176 Reader Thread Sleeping 394 Reader Thread Sleeping 472 Reader Thread Sleeping 69 Read                                                                                                    |
| er Thread Sleeping 1 Reader Thread Sleeping 138 Reader Thread Sleeping 26 Reader Thread Sleeping 51 Reader Thread Sl                                                                                                    |
| eeping 142 Reader Thread Sleeping 48 Reader Thread Sleeping 262 Reader Thread Sleeping 336 Reader Thread Sleeping                                                                                                    |
| Reader Thread Sleeping 295 Reader Thread Sleeping 289 Reader Thread Sleeping 191 Reader Thread Sleeping 119 Reader                                                                                                    |
| Thread Sleeping 329 Reader Thread Sleeping 71 Reader Thread Sleeping 358 Reader Thread Sleeping 130 Reader Thread S                                                                                                    |
| leeping 288 Reader Thread Sleeping 338 Reader Thread Sleeping 425 Reader Thread Sleeping 240 Reader Thread Sleeping                                                                                                    |
| 285 Reader Thread Sleeping 463 Reader Thread Sleeping 70 Reader Thread Sleeping 361 Reader Thread Sleeping 281 Read                                                                                                    |
| er Thread Sleeping  391 Reader Thread Sleeping  20 Reader Thread Sleeping  249 Reader Thre <u>ad Sleeping  400 Reader Thread</u><br>Sleeping 411 Reader Thread Sleeping 216 Reader Thread Sleeping 172 Reader Thread Sleeping 457 Reader Thread Sleepin |
| g 331 Reader Thread Sleeping 331 Reader Thread Sleeping 70 Reader Thread Sleeping 463 Reader Thread Sleeping 183 Re                                                                                                    |
| ader Thread Sleeping 318 Reader Thread Sleeping 422 Reader Thread Sleeping 198 Reader Thread Sleeping 139 Reader Thr                                                                                                    |
| ead Sleeping 373 Reader Thread Sleeping 362 Reader Thread Sleeping 97 Reader Thread Sleeping 491 Reader Thread Sleep                                                                                                    |
| ing 182 Reader Thread Sleeping 56 Reader Thread Sleeping 112 Reader Thread Sleeping 11 Reader Thread Sleeping 387 R                                                                                                    |
| eader Thread Sleeping 55 Reader Thread Sleeping 47 Reader Thread Sleeping 328 Reader Thread Sleeping 215 Reader Thre                                                                                                    |
| ad Sleeping 175 Reader Thread Sleeping 456 Reader Thread Sleeping 189 Reader Thread Sleeping 361 Reader Thread Sleep                                                                                                    |
| ing 157 Reader Thread Sleeping 242 Reader Thread Sleeping 87 Reader Thread Sleeping 172 Reader Thread Sleeping 384                                                                                                    |
| Reader Thread Sleeping 73 Reader Thread Sleeping 18 Reader Thread Sleeping 162 Reader Thread Sleeping 497 Reader Thr<br>ead Sleeping 240 Reader Thread Sleeping 288 Reader Thread Sleeping 166 Reader Thread Sleeping 105 Reader Thread Slee            |
| ping 19 Reader Thread Sleeping 2 Reader Thread Sleeping 41 Reader Thread Sleeping 146 Reader Thread Sleeping 90 Rea                                                                                                    |
| der Thread Sleeping 207 Reader Thread Sleeping 263 Reader Thread Sleeping 289 Reader Thread Sleeping 208 Reader Thre                                                                                                    |
| ad Sleeping – Reader Thread Relinquish the lock                                                                                                    |
| Reader Thread Finished execution                                                                                                    |
| C:\Collection_Book_Projects\Chanter_14\MonitorTruEnter>                                                                                                    |
|                                                                                                    |

Figure 14-11: Another Possible Result of Running Example 14.8

## Quick Review

The static Monitor class allows you to implement fine grained thread synchronization. You must be sure that for each call to Monitor.Enter(\_lockObject) is followed by a call to Monitor.Exit(\_lockObject). Failure to do so may

result in deadlock as waiting threads will never acquire an unreleased lock. The critical code section begins with a call to Monitor. Enter(). Place the call to Monitor. Exit() in the body of the finally clause of a  $try/catch/$ finally block. **The Monitor.Enter() method blocks until it acquires the lock.** The Monitor.Enter() method is overloaded. Favor the use of the two-argument version of Monitor.Enter() going forward.

The Monitor.TryEnter() method is a non-blocking method that returns immediately after it's called regardless of whether or not the lock is acquired. You must take this immediate return behavior into account in your code. Use the overloaded two-argument version of the Monitor.TryEnter() method to test whether or not the lock was acquired.

If a thread needs to give up the lock because it has nothing to do, call the Monitor.Wait() method. To signal waiting threads of a change in lock status, call the Monitor.Pulse() method to move the next waiting thread into the ready queue.

#### **Synchronizing Entire Methods**

If you're using the C# lock keyword to synchronize significant portions of a method's body, you can alternatively tag the entire method as being synchronized using the [MethodImpl(MethodImplOptions.Synchronized)] attribute. It's easy to use. Simply apply the attribute to each method you want to synchronize.

*14.9 SynchronizedMethodDemo.cs*

```
1 using System;
2 using System.Threading;
3 using System.Collections.Generic;
4 using System.Runtime.CompilerServices;
5
6 public class SynchronizedMethodDemo {
7
8 private List<int> _list = new List<int>();
9 private Random _random = new Random();
10 private const int ITEM_COUNT = 50;
11 
12 [MethodImpl(MethodImplOptions.Synchronized)]
13 public void InserterMethod(){
14 Console. WriteLine (Thread.CurrentThread.Name + " Starting execution...");
15 try {
16 for(int i=0; i<ITEM_COUNT; i++){<br>17 list.Add( random.Next(500));
              _list.Add(_random.Next(500));
18 }
\begin{array}{c} 19 \\ 20 \end{array}Thread.Sleep(10);
\frac{21}{22}for(int i=0; i<ITEM_COUNT; i++){
23 List.Add(_random.Next(500));
\frac{24}{25}25 } catch (Exception e) {<br>26 <br>Console WriteLine (6
            Console.WriteLine(e);
\frac{27}{28}28 Console.WriteLine(Thread.CurrentThread.Name + " Finished execution");
29 }
30 
31 [MethodImpl(MethodImplOptions.Synchronized)]
32 public void ReaderMethod(){
33 Console.WriteLine(Thread.CurrentThread.Name + " Starting execution");
34 
35 try{
36 foreach(int i in _list){
37 Console.Write(i + " "); 
38 Thread.Sleep(10);
3940 } catch (Exception e) {<br>41 Console WriteLine (6
            Console.WriteLine(e);
42 }
43 
44 Console.WriteLine(Thread.CurrentThread.Name + " Finished execution");
45 }
46 
47 
48 public static void Main(){
49 SynchronizedMethodDemo smd = new SynchronizedMethodDemo();<br>50 Thread t1 = new Thread(smd.InserterMethod);
          Thread t1 = new Thread(smd.InserterMethod);
51 Thread t2 = new Thread(smd.ReaderMethod);<br>52 t1.Name = "Inserter Thread":
52 t1.Name = "Inserter Thread";<br>53 t2.Name = "Reader Thread";
          t2.Name = "Reader Thread";
```

```
54 t1.Start();
55 t2.Start();
56 t1.Join();
57 t2. Join():
58 }
59 }
```
Referring to example 14.9 — the [MethodImpl(MethodImplOptions.Synchronized)] attribute is applied to both thread methods. The use of the [MethodImpl(MethodImplOptions.Synchronized)] attribute is essentially applying the Monitor.Enter()/Monitor.Exit() thread synchronization mechanism to the entire body of the method, locking on the instance (i.e., Monitor.Enter(this)/Monitor.Exit(this)). Figure 14-11 shows the results of running this program.

```
ox Projects
                                                                                                                                                                                                  그미지
C:\Collection Book Projects\Chapter_14\SynchronizedMethods>SynchronizedMethodDeno<br>Inserter Thread Starting execution...<br>Reader Thread Starting execution<br>143 211 363 484 189 168 379 379 378 97 376 349 355 477 274 418 336 37
                                                                                                                                                                                              '8 447<br>434 30
::\Collection Book Projects\Chapter_14\SynchronizedMethods>:>
```
Figure 14-12: Results of Running Example 14.9

## Quick Review

Use the [MethodImpl(MethodImplOptions.Synchronized)] attribute to synchronize entire methods. However, I recommend using this attribute sparingly. Generally speaking, the finer grained you can make your thread synchronization scheme, the better off you'll be.

## **Synchronized Collections In The System.Collections.Generic Namespace**

The System.Collections.Generic namespace contains three "synchronized" collections named: SynchronizedCollection<T>, SynchronizedKeyedCollection<T>, and SynchronizedReadOnlyCollection<T>.

I put quotes around the word "synchronized" because even though these collections start with the word Synchronized, and the .NET documentation describes each class as a "...thread-safe collection...", the documentation also says a little further down the page "Any instance members are not guaranteed to be thead safe."

So, what's so special about these collections? Well, nothing really, except that each provides a SyncRoot property that can be set via the constructor. If the default constructor is used, the SyncRoot property returns a reference to a default Object instance.

I will leave it to you to explore the use of these synchronized collections as you see fit.

## **Thread Synchronization — Recommendations For Usage**

Thread synchronization in any form is a cooperative affair. When locking on an object, lock on the same object, otherwise the threads are synchronized on different objects, which means multiple threads might gain access to shared resources you assumed were protected. Also, lock on private field objects. In the chapter examples I locked on the list itself (e.g., List). In a programming team environment you'll want it understood between all members upon what object within individual classes to synchronize. You may decide to define a private member object field within a class for the sole purpose of locking.

Use the C# lock keyword for convenience and if you don't need finer-grained thread synchronization control. You can, however, use the lock keyword in conjunction with the Monitor. Wait() and Monitor. Pulse() methods.

The single-argument Monitor.Enter() method is obsolete as of .NET 4.0. Going forward favor the use of the overloaded two-argument version which uses a boolean value to indicate whether or not the lock has been taken.

Other than that, this chapter has only presented and demonstrated a small sampling of the thread synchronization mechanisms available to you in the .NET platform. However, you can accomplish a lot with thread synchronization using the various methods of the Monitor class.

With regards to collections, the important thing to remember is that an exception will be thrown when attempting to enumerate a collection that is being simultaneously modified by another thread.

## **Thread Synchronization Usage Table**

Table 14-1 lists and summarizes the thread synchronization mechanisms presented in this chapter.

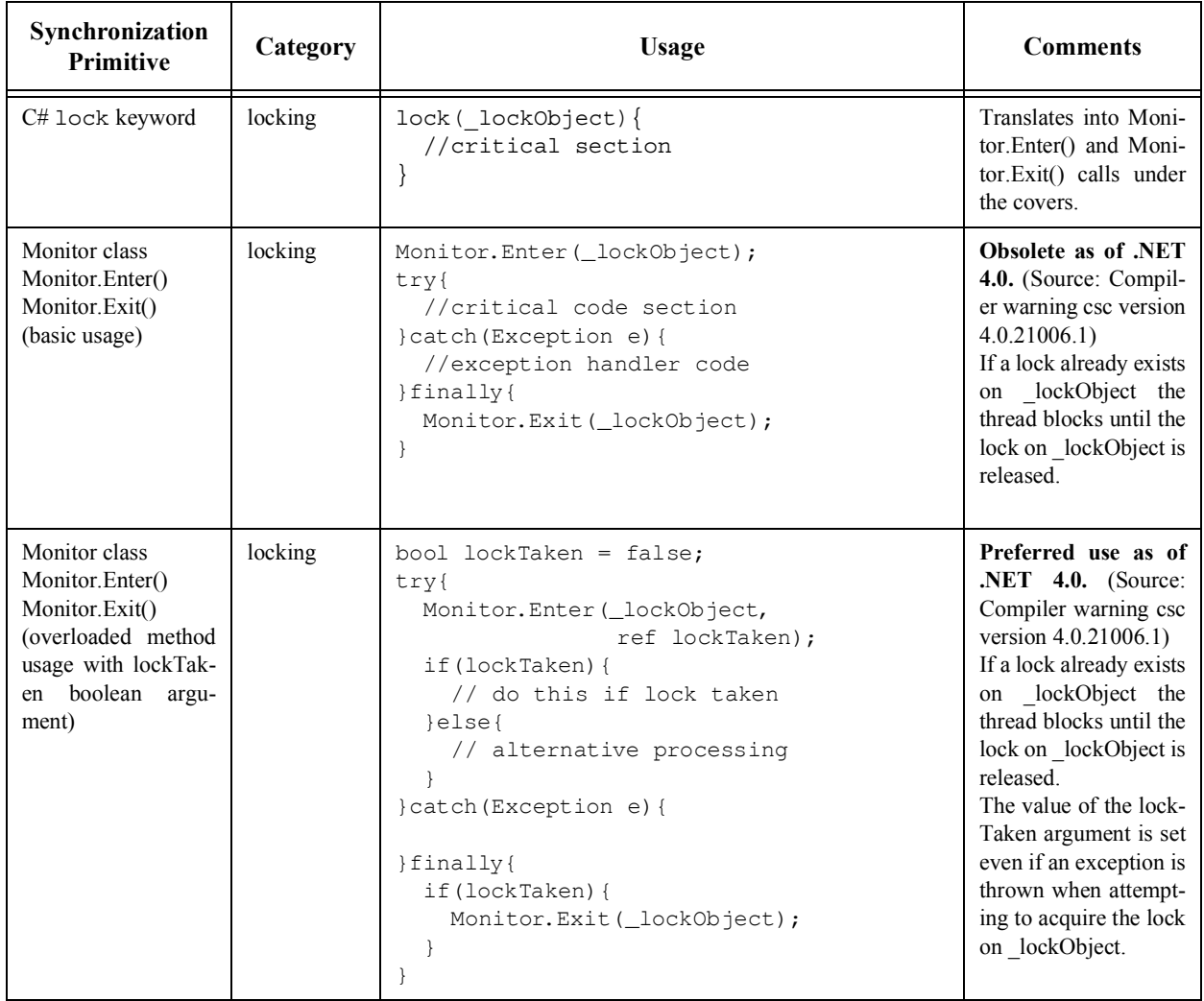

Table 14-1: Synchronization Primitives Reference Table

| Synchronization<br>Primitive                                                                                              | Category | <b>Usage</b>                                                                                                    | <b>Comments</b>                                                                                                    |
|----------------------------------------------------------------------------------------------------|----------|----------------------------------------------------------------------------------------------------|----------------------------------------------------------------------------------------------------|
| Monitor class<br>Monitor.Enter()<br>Monitor.Exit()<br>(Fine grain control<br>with Monitor. Wait()<br>and Monitor.Pulse()) | locking  | public void MethodA(){<br>bool lockTaken = false;<br>try{<br>Monitor. Enter (_lockObject,<br>ref lockTaken);<br>if(lockTaken){<br>// do this if lock taken<br>// if resource not available<br>// block until it is<br>Monitor. Wait (_lockObject);<br>// when lock reacquired<br>// continue processing<br>}else{<br>// alternative processing<br>$\mathcal{F}$<br>} catch (Exception e) {<br>}finally{<br>if (lockTaken) {<br>Monitor. Exit ( lockObject) ;<br>$\mathcal{F}$<br>$\frac{1}{2}$ // end MethodA()<br>public void MethodB(){<br>bool lockTaken = false;<br>try{<br>Monitor. Enter (_lockObject,<br>ref lockTaken);<br>if(lockTaken){<br>// do this if lock taken<br>// if you want to relinquish<br>// the lock for a while<br>Monitor.Pulse(lockObject);<br>Thread. Sleep $(10)$ ;<br>// to give other threads<br>// a chance to execute<br>$\text{else}$<br>// alternative processing<br>$\mathcal{F}$<br>} catch (Exception e) {<br>}finally{<br>if (lockTaken) {<br>Monitor. Exit ( lockObject) ;<br>₹<br>$\}/$ // end MethodB() | The thread that cur-<br>rently owns the lock<br>on an object calls<br>Monitor. Wait(object)<br>to relinquish the lock<br>and block until it can<br>reacquire the lock.<br>Another thread must<br>make a call to Moni-<br>tor.Pulse(object)<br>to<br>signal blocked threads<br>that are waiting on the<br>lock object to move to<br>the ready queue.<br>Note: This is a coop-<br>erative scheme. If one<br>thread calls $Wait()$<br>without<br>another<br>thread's correspond-<br>ing call to Pulse() then<br>deadlock can occur<br>because one thread is<br>blocked indefinitely<br>waiting for the other<br>thread to signal it to<br>move to the ready<br>queue. |

Table 14-1: Synchronization Primitives Reference Table

| Monitor class<br>locking<br>The<br>public void MethodA(){<br>Monitor.TryEnter()<br>bool lockTaken = false;                                                                                                    | Moni-                                                                |
|----------------------------------------------------------------------------------------------------|----------------------------------------------------------------------|
| Monitor.Exit()<br>$try$ {<br>Monitor. TryEnter (_lockObject,<br>ref lockTaken);<br>if (lockTaken) {<br>// do this if lock taken<br>// if resource not available<br>// block until it is<br>Monitor. Wait (_lockObject);<br>// when lock reacquired<br>// continue processing<br>}else{<br>// alternative processing<br>$\rightarrow$<br>} catch (Exception e) {<br>}finally{<br>if (lockTaken) {<br>Monitor.Exit(_lockObject);<br>$\mathcal{F}$<br>$\mathcal{F}$<br>} // end MethodA()<br>public void MethodB() {<br>bool lockTaken = false;<br>try{<br>Monitor. TryEnter (_lockObject,<br>ref lockTaken);<br>if(lockTaken){<br>// do this if lock taken<br>// if you want to relinquish<br>// the lock for a while<br>Monitor.Pulse(lockObject);<br>Thread. Sleep $(10)$ ;<br>// to give other threads<br>// a chance to execute<br>}else{<br>// alternative processing<br>} catch (Exception e) {<br>}finally{<br>if (lockTaken) {<br>Monitor.Exit(_lockObject);<br>} // end MethodB() | tor.TryEnter() meth-<br>od does not block. It<br>returns immediately |

Table 14-1: Synchronization Primitives Reference Table

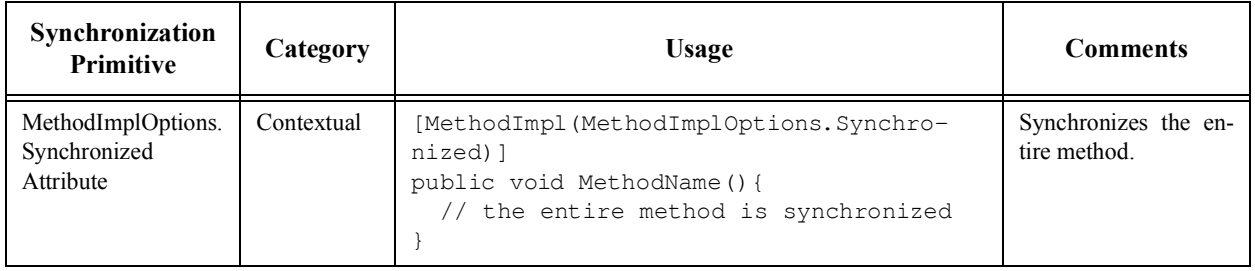

Table 14-1: Synchronization Primitives Reference Table

## **Summary**

The need for thread synchronization arises when multiple threads of execution may access shared resources or shared code segments, which, if unsynchronized, would destabilize the code or leave the code in an invalid state. The .NET framework and the C# language provide various thread synchronization primitives and strategies that enable you to synchronize thread access to critical code segments.

The C# lock keyword is the easiest way to protect critical code segments. Use the C# lock keyword to obtain a "lock" on an object. Place the code you want to protect within the body of the lock statement. **Recommendation: Lock on private field objects only.** Do not lock on the current instance (i.e. this). **Warning: Do not lock on value objects.** Value object are boxed into objects when used in a lock statement. Thus, multiple threads "locking" on the same value object will actually be acquiring locks on different objects.

Collection classes in the System.Collections namespace come equipped with the SyncRoot and IsSynchronized properties. These old-school collections also provided a static Synchronized() method which is used to transform an ordinary collection into a synchronized collection. And while individual collection methods may be synchronized, it was still not thread safe to enumerate over a collection. While you can still write good-quality thread-safe code using the SyncRoot property along with the lock keyword or the Monitor class, the use of these old-school properties, along with the Synchronized() method is best avoided. Besides, unless you find yourself maintaining legacy C# code, you should be favoring the use of the generic collection classes.

The static Monitor class allows you to implement fine grained thread synchronization. You must be sure that for each call to Monitor.Enter( lockObject) is followed by a call to Monitor.Exit( lockObject). Failure to do so may result in deadlock as waiting threads will never acquire an unreleased lock. The critical code section begins with a call to Monitor. Enter(). Place the call to Monitor. Exit() in the body of the finally clause of a  $\text{try/catch}/$ finally block. **The Monitor.Enter() method blocks until it acquires the lock.** The Monitor.Enter() method is overloaded. Favor the use of the two-argument version of Monitor.Enter() going forward.

The Monitor.TryEnter() method is a non-blocking method that returns immediately after its called regardless of whether or not the lock is acquired. You must take this immediate return behavior into account in your code. Use the overloaded two-argument version of the Monitor.TryEnter() method to test whether or not the lock was acquired.

If a thread needs to give up the lock because it has nothing to do, call the Monitor.Wait() method. To signal waiting threads of a change in lock status, call the Monitor.Pulse() method to move the next waiting thread into the ready queue.

Use the [MethodImpl(MethodImplOptions.Synchronized)] attribute to synchronize entire methods. However, I recommend using this attribute sparingly. Generally speaking, the finer grained you can make your thread synchronization scheme, the better off you'll be.

## **Reference**

Microsoft Developer Network (MSDN) *.NET Framework 3.0, 3.5, and 4.0 Reference Documentation* [www.msdn.com]

Microsoft *Shared Source Common Language Infrastructure 2.0* Release (SSCLI 2.0)(Codename: Rotor)[ http:// www.microsoft.com/downloads/details.aspx?FamilyId=8C09FD61-3F26-4555-AE17-3121B4F51D4D&displaylang=en ]

#### **Notes**